# **Ryzom - Bug # 17**

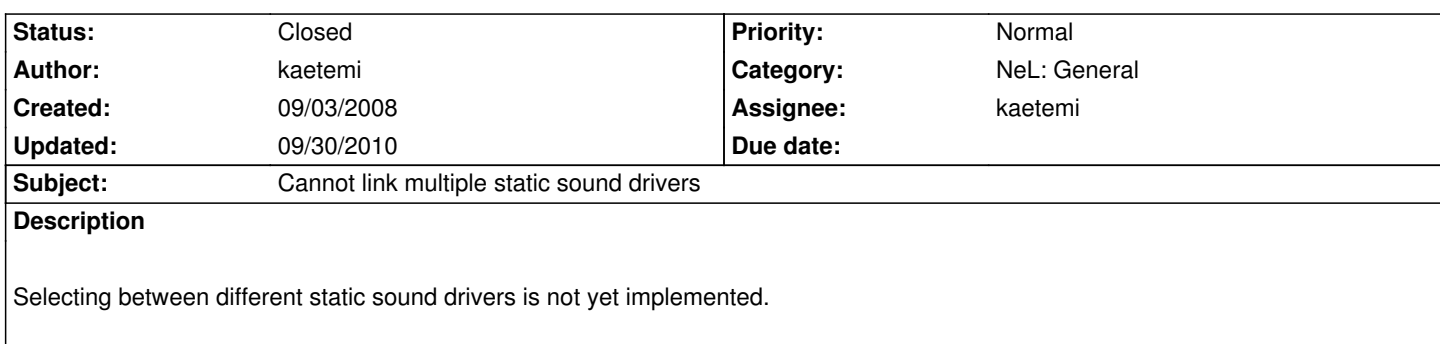

### **History**

### **#1 - 09/03/2008 09:19 am - kervala**

*- Target version set to Version 0.7.0*

kaetemi wrote:

*Selecting between different static sound drivers is not yet implemented.*

I'm not sure it should be a good idea to propose several static sound drivers at once.

Or perhaps should we change the way static drivers are registered.

## **#2 - 09/03/2008 12:00 pm - kaetemi**

Well, you can already statically link multiple 3d drivers, so it sounds pretty logic to have the same for sound ;)

### **#3 - 09/14/2008 09:50 pm - kaetemi**

- *Status changed from New to Resolved*
- *% Done changed from 0 to 100*

Applied in changeset r279.

### **#4 - 09/14/2008 09:57 pm - kaetemi**

*- Status changed from Resolved to Closed*

## **NLSOUND now links multiple static drivers, similarly to static NL3D drivers.**

*Don't forget to add all available drivers as dependency to your application.*

### **Required libraries:**

*fmodvc.lib openal32.lib dsound.lib x3daudio.lib ogg\_static.lib vorbis\_static.lib vorbisfile\_static.lib* FMod: *fmodvc.lib* OpenAl: *openal32.lib* DSound: *dsound.lib*

## **To disable a driver's availability, see sound\_driver.cpp in sound\_lowlevel**

## **#5 - 09/29/2010 09:04 pm - kervala**

- *Project changed from NeL to Ryzom*
- *Category deleted (Sound)*
- *Target version deleted (Version 0.7.0)*

## **#6 - 09/30/2010 09:12 am - kervala**

- *Category set to NeL: General*
- *Target version set to Version 0.7.0*